## **Hoval Gateway – Firewall settings<br>National Gateway and Hoval Digital preration of the Hoval Gateways and Hoval Digital**

To ensure smooth operation of the Hoval Gateways and Hoval Digital Services, we ask you to open the following ports and IP addresses:

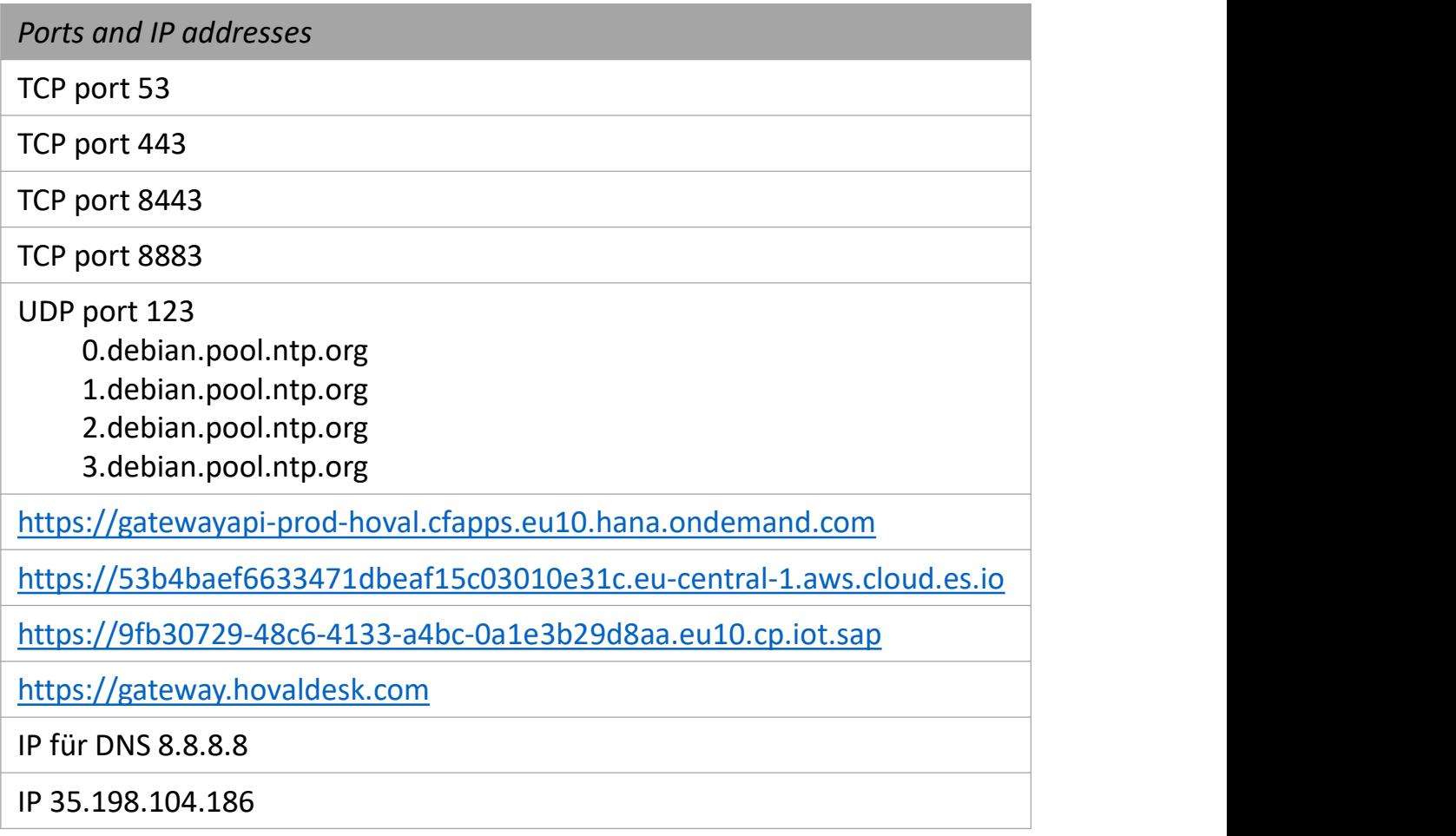

For Hoval, data protection and security have the highest priority. We explicitly point out that you make the above firewall settings at your own risk. Hoval assumes no liability for any damages in connection with changed firewall settings.

If you have any questions, please contact your IT department or an IT specialist of your choice.

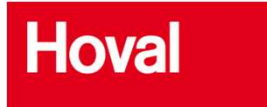